# **site esportiva bet**

- 1. site esportiva bet
- 2. site esportiva bet :estratégias para ganhar dinheiro nas apostas desportivas
- 3. site esportiva bet :roleta no cassino

## **site esportiva bet**

Resumo:

**site esportiva bet : Seu destino de apostas está em condlight.com.br! Inscreva-se agora para desbloquear recompensas incríveis e entretenimento sem fim!** 

contente:

iras em site esportiva bet ser pago. Você pode retirar com Play + ou PayPal a E-Check o chequeou

Em site esportiva bet um cassinode varejo as apostaes esportivaS! Comece hoje usando os código

romocional FanDuel ecomce A transformar seus ganhos é{K 0] tempo real? O fanCDendi paga pagamento verdadeiro?" - RotoWire cartão rotorwires : probabilidadeas". faqVocê poderá irar Seus Seu sangue no contador das retiradom normalmente são processadodos dentro da [estrela bet login com email](https://www.dimen.com.br/estrela-bet-login-com-email-2024-08-08-id-25790.pdf)

### **site esportiva bet**

A **Sportingbet** é uma das principais casas de apostas esportivas online, líder mundial em site esportiva bet apostas esportivas desde 1997. Com uma gama completa de **esportes virtuais** e jogos de cassino, eles oferecem a melhor experiência de apostas online.

#### **site esportiva bet**

O aplicativo Sportingbet para Android é uma forma fácil de fazer suas apostas esportivas online em site esportiva bet qualquer lugar. É compatível com quase todos os smartphones e tablets Android.

### **Como fazer o download do aplicativo Sportingbet para Android?**

Para fazer o download do aplicativo **Sport Betting™** original no seu dispositivo Android, siga estes passos:

- 1. Entre no site oficial da Sportingbet em site esportiva bet seu celular.
- 2. Role para baixo até encontrar o link "Baixe o App".
- 3. Clique no botão "Baixar" para iniciar o download.

4. Clique no arquivo Baixado para instalar o aplicativo.

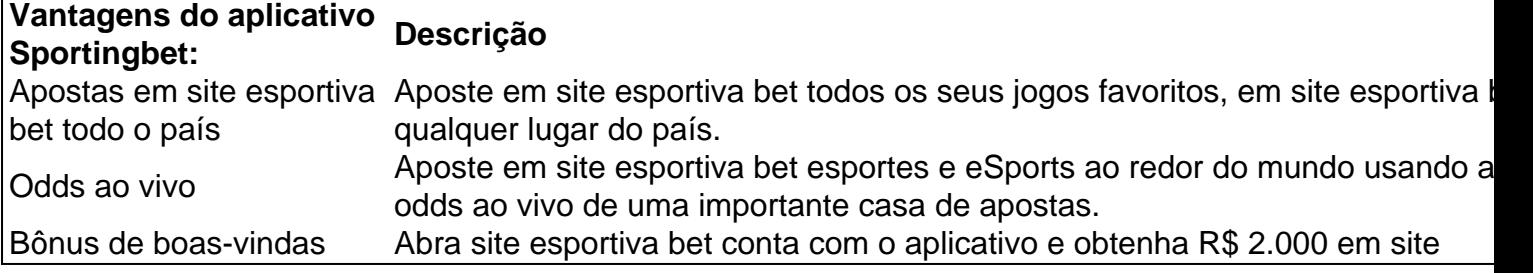

### **Conclusão**

O aplicativo Sportingbet é uma excelente opção para quem quer fazer apostas online em site esportiva bet qualquer lugar. Com uma interface fácil de usar e recursos úteis, é uma ferramenta poderosa para apostadores de todos os níveis. Tente agora e aproveite a promoção de boasvindas de R\$ 2.000 em site esportiva bet apostas grátis.

### **Perguntas frequentes**

- **P:** O aplicativo Sportingbet para Android tem um custo?
- **R:** Não. O aplicativo é grátuito para download e uso.
- **P:** É preciso se cadastrar no site para usar o aplicativo?
- R: Sim. Você deve criar uma conta no site para fazer apostas usando o aplicativo.
- **P:** É seguro fazer apostas online usando o aplicativo Sportingbet?
- **R:** Sim. O aplicativo Sportingbet usa

# **site esportiva bet :estratégias para ganhar dinheiro nas apostas desportivas**

mercado de vitória/ovo,{ k 0] numa das corridas selecionadaS e após as 8h da manhã no ia a corrida. Certifique-se De que está com (20K0)); provas do Reino Unido ou na mas antes caso A Corrida Comece! Lutade Cavalos - melhores od DEGar garantiaa helpcenter paddypower : arpp respostas ; revoluçõesem ("ks1| 6 /1, nós vamos pagar–lhe Em site esportiva bet ""w0.¬ 06/19 1!" Maratona por Calos " MelhorOad S garantidaas" BetfreD

# **Por que não Consigo Acessar o Sky Bet? As Possíveis Razões e Soluções**

Muitos entusiastas de apostas esportivas em **Brasil** podem encontrar dificuldades ao tentar acessar o Sky Bet. Essa dificuldade pode ser frustrante e impedir que os usuários aproveitem a plataforma de apostas esportivas de renome mundial.

Neste artigo, nós vamos explorar algumas das possíveis razões pelas quais você não consegue acessar o Sky Bet, bem como fornecer algumas soluções potenciais para esse problema comum.

### **1. Verifique site esportiva bet Conexão de Internet**

A primeira coisa a ser feita quando você enfrenta dificuldades para acessar o Sky Bet é verificar site esportiva bet conexão de internet. Uma conexão instável ou lenta pode ser a causa raiz do problema.

Tente reiniciar site esportiva bet roteador ou modem e verifique se outros dispositivos estão se conectando normalmente à internet. Se o problema persistir, entre em contato com o seu provedor de internet para obter assistência adicional.

### **2. Tente acessar o Site do Sky Bet em um Navegador Diferente**

Às vezes, o problema pode estar relacionado ao navegador que você está usando. Se você estiver enfrentando dificuldades para acessar o Sky Bet no seu navegador atual, tente acessar o site em um navegador diferente.

Isso pode ajudar a identificar se o problema está relacionado ao seu navegador ou não.

### **3. Limpe o Cache e as Cookies do seu Navegador**

Às vezes, o cache e as cookies armazenados no seu navegador podem causar problemas ao acessar o Sky Bet. Para resolver esse problema, tente limpar o cache e as cookies do seu navegador.

Isso pode ajudar a garantir que você esteja vendo a versão mais recente do site e que não haja conflitos com arquivos antigos armazenados em cache.

### **4. Verifique se o Sky Bet Está Disponível em seu País**

Infelizmente, o Sky Bet não está disponível em todos os países. Se você estiver viajando ou morando em um país onde o Sky Bet é bloqueado, isso pode explicar por que você não consegue acessar o site.

No entanto, existem VPNs (Virtual Private Networks) que podem ajudar a contornar essas restrições geográficas e permitir que você ainda acesse o Sky Bet.

### **5. Contate o Suporte ao Cliente do Sky Bet**

Se nenhuma das soluções anteriores resolvem o problema, é recomendável entrar em contato com o suporte ao cliente do Sky Bet.

Eles podem fornecer assistência adicional e ajudar a identificar quaisquer problemas relacionados à site esportiva bet conta ou ao seu dispositivo que possam estar impedindo-o de acessar o site.

Em resumo, se você está enfrentando dificuldades para acessar o Sky Bet no **Brasil**, há algumas etapas que você pode seguir para resolver o problema.

Verifique site esportiva bet conexão de internet, tente acessar o site em um navegador diferente, limpe o cache e as cookies do seu navegador, verifique a disponibilidade do site em seu país e, finalmente, entre em contato com o suporte ao cliente do Sky Bet para obter assistência adicional.

### **site esportiva bet :roleta no cassino**

Tom Gauld no terno exoesqueleto do romancista – desenho animado

Author: condlight.com.br Subject: site esportiva bet Keywords: site esportiva bet Update: 2024/8/8 11:00:11